# Frontend Development with React Teddy Liu

### What is React?

- Officially "A Javascript library for building user interfaces"
- Unofficially A dope JS library that makes it really easy to develop responsive web pages
- Developed by Facebook
- Rival Angular

### What I'm Going to Assume

● You have a basic understanding of Javascript

### What I'm NOT Going to Assume

- You have Node and npm installed
- You are familiar with ES6 syntax
- You have a very basic understanding of Object-Oriented Programming
- You have familiarity with functional programming
- You have created a dynamic website before (using jQuery, Angular, etc.)

### Key Takeaways

- How to *actually* get started
- JSX
- Components
- Props
- State
- render()
- Virtual DOM
- Functional Components

# How to Actually Get Started

### Installing Node and npm

- Use your own computer, not CS50 IDE
- Node allows us to run Javascript on our desktop (rather than in our browser)
- npm stands for Node package manager lets us install useful things that other people have created
- Find them here -<https://nodejs.org/en/> install 8.9.0 (LTS)

#### Install create-react-app

- npm install -g create-react-app
- Helpful tool created by Facebook to get you started faster

### Create and view the project

- create-react-app react-seminar
- cd react-seminar
- npm start
- Go to localhost:3000 if not automatically redirected
- Congrats!

# Digging into the Code

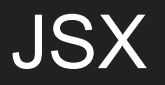

- Allows us to easily mix JavaScript and HTML
- We can return HTML and it will display properly

### **Component**

- Fundamental building block for React
- Have internal state and external props
- Can be nested inside of each other and used across multiple files and even projects

### **State**

- Internal information about a component the stuff that might be changing dynamically
- We have some initial state
- Change it with this.setState()

### render()

- Called whenever the state changes
- Here, we decide what the user should see based on the state
- Notice that even though we're calling render on every state change, not everything is getting reloaded on the page
- Virtual DOM computing the most efficient way to add/delete things from the page

# Creating a Simple To-Do Application

### **Props**

- External quantities handed to the component
- The component cannot change these

### Functional Components

- Only accept props
- No internal state
- Functions instead of classes

### Next Steps

- Redux global state container
- React Router Single Page Applications with Route Changes

### Questions?

● theodore\_liu@college.harvard.edu